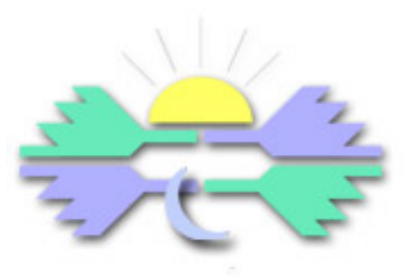

# Sonora Graphics

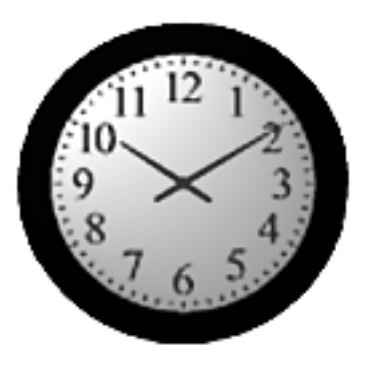

# Timer

The handy chronometer from Sonora Graphics

### **Count Down**

Set any starting time and have Timer count down to zero.

### **Count Up**

Start a Timer at zero and count up to measure elapsed time.

### **Alarm**

Have Timer sound an alarm when the time counts down to zero.

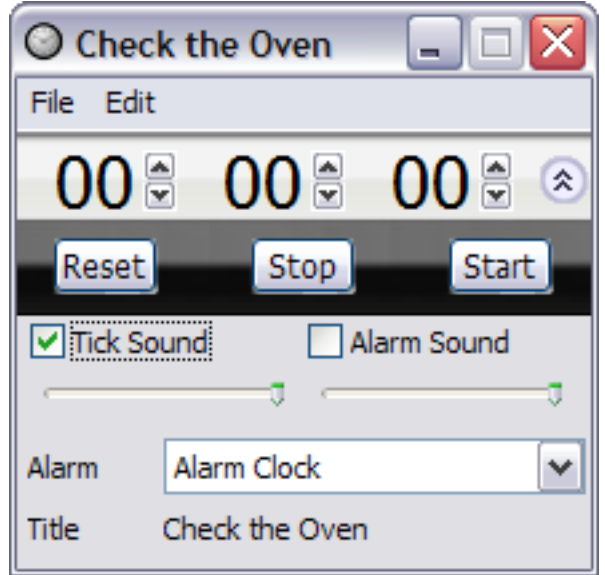

### **Clock Sounds**

Timer can "click" each second for a clock-like effect.

### **Keyboard Operation**

Start and stop a timer or even set a new value using the keyboard.

### **Multiple Timers**

Open as many timer windows as you like to track several events at once.

# Contents

### Introduction to Timer

- 5 What Can You Do?
- 6 Getting Started

# Timer Operation 12 Contact Us

- 8 Using Timer
- 9 Sound Settings
- 10 Using Your Own Sounds Fine Print

# Reference and Support

14 License Agreement

Introduction to Timer

### What Can You Do?

Timer is a simple count-up/count-down timer application. Simply enter hours, minutes, and seconds to count down or start from zero to count up.

Timer is Freeware—use it yourself or give it away to your friends. It's our way of saying thank you for your interest in our products. Please check them out at <http://sonoragraphics.com/software.html>.

All of us at Sonora Graphics hope that you enjoy using Timer.

Sonora Graphics support@sonoragraphics.com

### Getting Started

Double-click the Timer application to open it. To start a count-up timer, simply click the Start button. To start a count-down timer, use the up/down buttons next to the hours, minutes, and/or seconds values to set the duration, then click the Start button. You can also move the mouse over a field and roll the scroll wheel to change a value, or type directly into them.

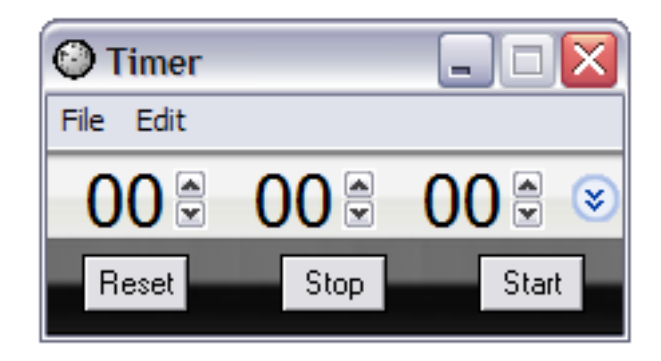

Timer Operation

### Using Timer

You can have any number of timer windows open at a time and each one can count up or down independently of the others. One timer window is opened when you start the program, additional windows can be opened by choosing New Timer from the File menu.

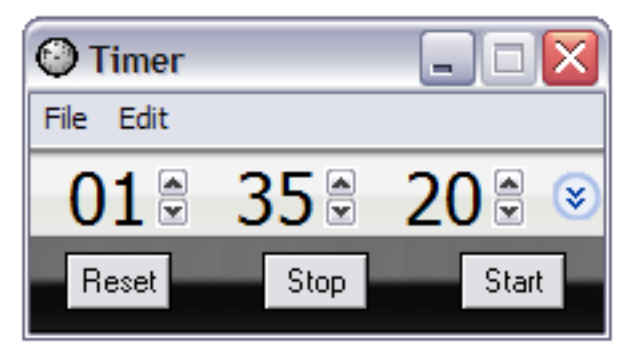

Timer determines whether to count up or down based on the how you change the hours, minutes, and seconds values in each timer window. If you set the hours, minutes and seconds values all to zero, clicking the Start button will cause the value to count up. Setting the hours, minutes, or seconds to any value other than zero, clicking the Start button will cause the value to count down to zero.

You can operate a timer from the keyboard. Move the mouse over the hours, minutes or seconds display and type the desired value (only when the timer is not running). Press the tab key to move to the next value. Press the space bar to start or stop the timer, the R key to reset it, the T key to turn the tick sound on or off, and the A key to turn the alarm sound on or off.

### Sound Settings

To change the sound settings, click the disclosure arrows to the right of the seconds buttons and a panel will slide out of the bottom of the window. The Tick Sound checkbox affects the continuous soft ticking sound, while the Alarm Sound checkbox affects the final five seconds ticking and the alarm sound. Move the sliders to change the relative volume of either sound.

You can choose from over 20 different sounds to play as the alarm sound, and each alarm window can have a different setting.

You can assign a title to the timer window by entering the desired text next to "Title".

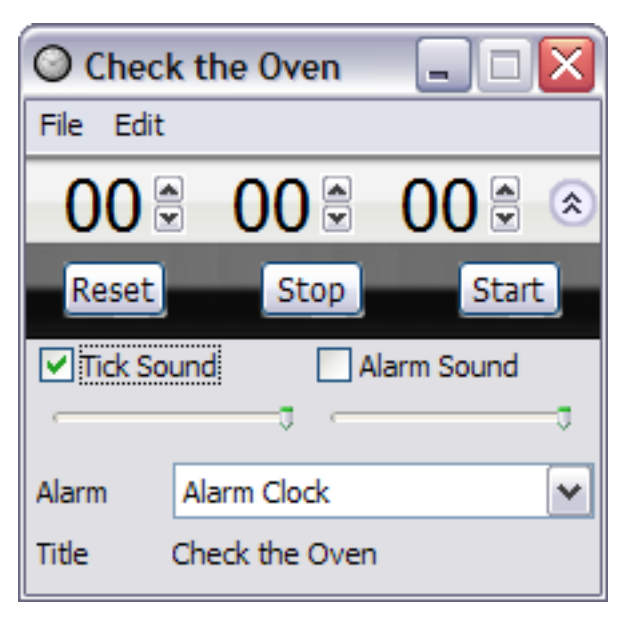

# Using Your Own Sounds

You can add your own sounds to the alarm list in timer by dropping sound files into the Timer Sounds folder (C:\Program Files\Timer\Timer Sounds). You can also remove any sounds that are no longer needed by removing them from this folder.

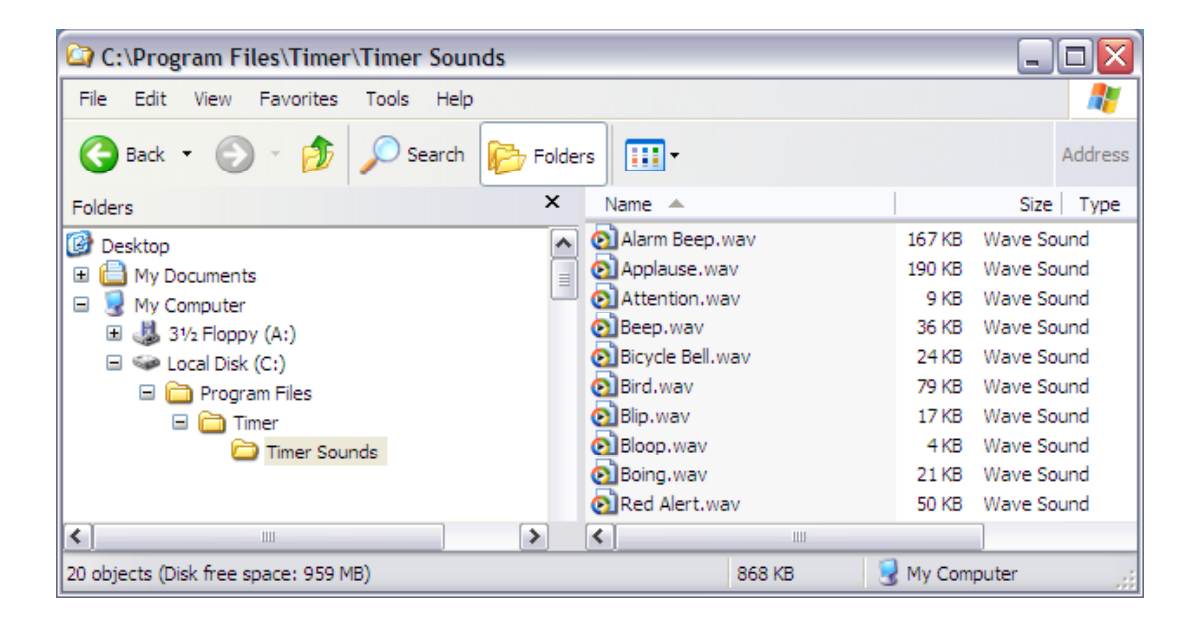

Reference and Support

# Contact Us

All of us at Sonora Graphics hope that you enjoy using Timer and that it makes keeping track of time much easier. If you need help using Timer you can contact us via e-mail at the address below. When contacting us, please indicate which operating system and version you have, what type of computer you are using, and the nature of the difficulty you are experiencing.

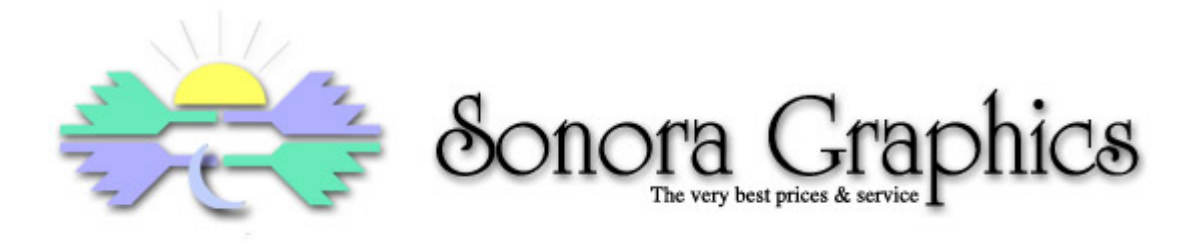

web: http://sonoragraphics.com/software.html

e-mail: support@sonoragraphics.com

# Fine Print

# Sonora Graphics Software License Agreement

**NOTICE**This is a legal agreement between You and Sonora Graphics. YOU MUST READ AND AGREE TO THE TERMS OF THIS SOFTWARE LICENSE AGREEMENT BEFORE DOWNLOADING, INSTALLING OR USING Sonora Graphics software applications. BY DOWNLOADING, INSTALLING OR USING THE APPLICATION(S) OR CLICKING ON THE "ACCEPT" BUTTON OF THIS SOFTWARE LICENSE AGREEMENT, YOU ARE AGREEING TO BE BOUND BY THE TERMS AND CONDITIONS OF THIS SOFTWARE LICENSE AGREEMENT. IF YOU DO NOT AGREE WITH THE TERMS AND CONDITIONS OF THIS SOFTWARE LICENSE AGREEMENT, THEN YOU SHOULD EXIT THIS PAGE AND NOT DOWNLOAD, INSTALL OR USE THE APPLICATION(S). BY DOING SO, YOU FOREGO ANY IMPLIED OR STATED RIGHTS TO DOWNLOAD OR INSTALL OR USE THE APPLICATION(S).

**SOFTWARE LICENSE AGREEMENT** Sonora Graphics grants You a limited, non-exclusive, non-transferable license, under Sonora Graphics Copyrights, to download, install and use the Application(s) and any revisions thereto made available by Sonora Graphics according to the terms set forth below.

**DEFINITIONS** For the purpose of this Agreement, the following terms shall have the following meanings:

- "Application" means the computer software program products of Sonora Graphics. "You(r)" means the company, entity or individual who submits the registration form at the end of this Software License Agreement, or on whose behalf such registration form is submitted.
- "Unregistered" means the software as distributed by Sonora Graphics without a license key.
- "Sonora Graphics Copyrights" means Sonora Graphics' copyrights in and to the Application(s).

### **LICENSE**You may:

(a) reproduce the Application(s) for legitimate backup purposes;

(b) reproduce the Application(s) to provide the unregistered software to others for evaluation.

You may not, and may not permit others to:

(a) reproduce the Application(s) except as permitted above;

(b) create derivative works of or otherwise alter, adapt, modify or translate the Application(s) in any way for any purpose except the purposes expressly permitted above;

(c) distribute, deploy, provide copies of, rent, loan, lease, transfer, or grant any rights in the Application(s) or derivative works thereof in any form to any person.

**This license is not a sale**. Title, Sonora Graphics Patents, Sonora Graphics Copyrights and all other rights to the Application(s) and any copy made by You remain with Sonora Graphics.

**TERMINATION** This license will continue until terminated. Unauthorized use, reproduction or distribution of the Application(s) or any other failure to comply with the above terms will result in automatic termination of this Agreement and will make available to Sonora Graphics other legal remedies. Upon termination of this license for any reason You will destroy all copies of the Application(s). Any use of the Application(s) or derivative works thereof after termination is unlawful.

**WARRANTY DISCLAIMER** THE APPLICATION(S) IS PROVIDED ON AN "AS IS" BASIS. SONORA GRAPHICS AND ITS SUPPLIERS MAKE AND YOU RECEIVE NO OTHER WARRANTIES OR CONDITIONS, EXPRESS, IMPLIED, STATUTORY OR OTHERWISE OR IN ANY COMMUNICATION WITH YOU, AND SONORA GRAPHICS AND ITS SUPPLIERS SPECIFICALLY DISCLAIM ANY IMPLIED WARRANTY OF MERCHANTABILITY, SATISFACTORY QUALITY, FITNESS FOR A PARTICULAR PURPOSE OR NONINFRINGEMENT AND THEIR EQUIVALENTS. Sonora Graphics does not warrant that the Application(s) will meet Your specific requirements.

SOME STATES OR OTHER JURISDICTIONS DO NOT ALLOW THE EXCLUSION OF IMPLIED WARRANTIES, SO THE ABOVE EXCLUSIONS MAY NOT APPLY TO YOU. YOU MAY ALSO HAVE OTHER RIGHTS THAT VARY FROM STATE TO STATE AND JURISDICTION TO JURISDICTION.

**LIMITATION OF LIABILITY** IN NO EVENT WILL SONORA GRAPHICS OR ITS SUPPLIERS BE LIABLE FOR ANY DAMAGES, INCLUDING BUT NOT LIMITED TO LOSS OF OR CORRUPTION TO DATA, LOST PROFITS, LOSS OF CONTRACTS, COST OF PROCUREMENT OF SUBSTITUTE PRODUCTS OR ANY OTHER DIRECT, SPECIAL, INCIDENTAL, PUNITIVE, CONSEQUENTIAL OR INDIRECT DAMAGES, LOSSES, COSTS OR EXPENSES OF ANY KIND ARISING FROM THE SUPPLY OR USE OF THE APPLICATION(S), HOWEVER CAUSED AND ON ANY THEORY OF LIABILITY (INCLUDING WITHOUT LIMITATION NEGLIGENCE). THIS LIMITATION WILL APPLY EVEN IF SONORA GRAPHICS OR AN AUTHORIZED DISTRIBUTOR HAS BEEN ADVISED OF THEIR POSSIBILITY. THIS LIMITATION WILL NOT APPLY TO THE EXTENT THAT LIABILITY MAY NOT BY LAW BE LIMITED OR EXCLUDED.

SOME STATES OR OTHER JURISDICTIONS DO NOT ALLOW THE EXCLUSION OR LIMITATION OF LIABILITY FOR INCIDENTAL OR CONSEQUENTIAL DAMAGES, SO THE ABOVE LIMITATIONS AND EXCLUSIONS MAY NOT APPLY TO YOU.

**SAFE OPERATION**YOU ASSUME RESPONSIBILITY FOR, AND HEREBY AGREE TO USE YOUR BEST EFFORTS IN, USING THE APPLICATION(S) TO PROVIDE FOR SAFE OPERATION THEREOF, INCLUDING, BUT NOT LIMITED TO, COMPLIANCE OR QUALIFICATION WITH RESPECT TO ALL SAFETY LAWS, REGULATIONS AND AGENCY APPROVALS, AS APPLICABLE. THE APPLICATION(S) ARE NOT DESIGNED OR INTENDED FOR USE AS COMPONENTS IN EQUIPMENT INTENDED FOR SURGICAL IMPLANT INTO THE BODY, OR OTHER APPLICATIONS INTENDED TO SUPPORT OR SUSTAIN LIFE, FOR USE IN FLIGHT CONTROL OR ENGINE CONTROL EQUIPMENT WITHIN AN AIRCRAFT, OR FOR ANY OTHER APPLICATION IN

WHICH THE FAILURE OF THE APPLICATION(S) COULD CREATE A SITUATION IN WHICH PERSONAL INJURY OR DEATH MAY OCCUR, AND YOU SHALL HAVE NO RIGHTS HEREUNDER FOR ANY SUCH APPLICATIONS.

**LANGUAGE** The parties hereto confirm that it is their wish that this Agreement, as well as other documents relating hereto, have been and shall be written in the English language only.

**GENERAL**This Agreement shall be governed by the laws of the State of Arionza, including its Uniform Commercial Code, without reference to conflicts of laws principles. This Agreement is the entire agreement between us and supersedes any other communications, representations or advertising with respect to the Application(s). The waiver of a breach of any term hereof shall in no way be construed as a waiver of any other term or breach hereof. If any provision of this Agreement is held invalid or unenforceable, such provision shall be revised to the extent necessary to cure the invalidity or unenforceability, and the remainder of the Agreement shall continue in full force and effect. If You are acquiring the Application(s) on behalf of any part of the U.S. Government, the following provisions apply. The Application(s) programs and documentation are deemed to be "commercial computer software" and "commercial computer software documentation", respectively, pursuant to DFAR Section 227.7202 and FAR 12.212(b), as applicable. Any use, modification, reproduction, release, performance, display or disclosure of the Application(s) programs and/or documentation by the U.S. Government or any of its agencies shall be governed solely by the terms of this Agreement and shall be prohibited except to the extent expressly permitted by the terms of this Agreement. Any technical data provided that is not covered by the above provisions is deemed to be "technical data-commercial items" pursuant to DFAR Section 227.7015(a). Any use, modification, reproduction, release, performance, display or disclosure of such technical data shall be governed by the terms of DFAR Section 227.7015(b). You understand that Sonora Graphics is subject to regulation by agencies of the U.S. government, including, but not limited to, the U.S. Department of Commerce, which prohibit export or diversion of certain technical products to certain countries. You warrant that You will comply in all respects with the Export Administration Regulations and all other export and re-export restrictions applicable to the Application(s) licensed hereunder. The person entering into this Software License Agreement represents and warrants that such person is authorized to bind and does so bind his or her principal or employer and has adequate legal capacity to enter this Software License Agreement. You may not assign this Software License Agreement or any rights or obligations hereunder, directly or indirectly, by operation of law or otherwise, without the prior written consent of Sonora Graphics. Subject to the foregoing sentence, this Software License Agreement shall inure to the benefit of and be binding upon the parties and their respective successors and permitted assigns.

`